<span id="page-0-0"></span>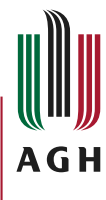

Akademia Górniczo-Hutnicza im. Stanisława Staszica w Krakowie

AGH University of Science and Technology

# nETFRAStructure

an Exemplary Text-based Framework for Running and Analyzing Simulations in ns-3

#### Szymon Szott

AGH University of Science and Technology, Kraków, Poland

WNS3 2020, 18 June 2020

### The nETFRAStructure Workflow

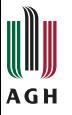

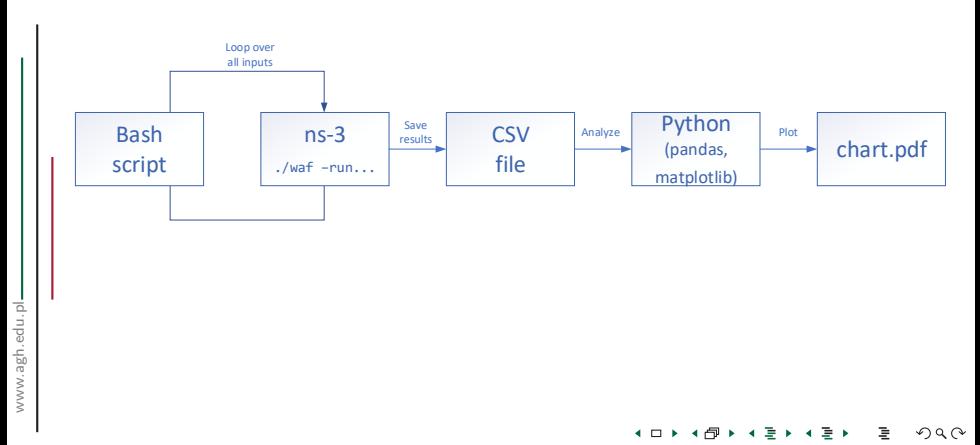

## CSV Table Structure

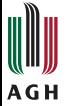

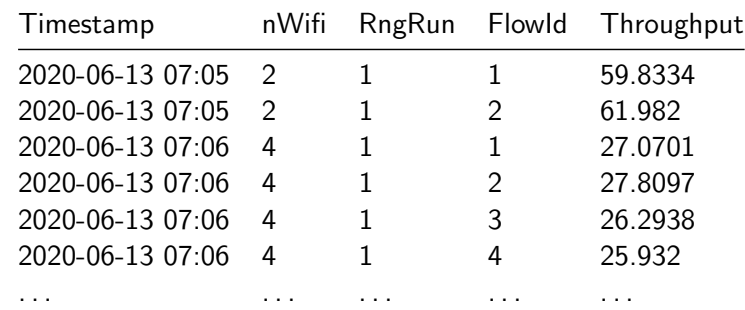

**◆ロト ◆ 伊 ▶** 

 $\blacktriangleleft$ э∗ -4 ⊞ ⊁ 重

#### Generating Charts

```
AGH
```

```
df = pd.read_csv('he-wifi-performance.csv')df2 = df.groupby(['nWifi','RngRun'])['Throughput'].sum()
df2.groupby(['nWifi'])['Throughput'].mean().plot()
```
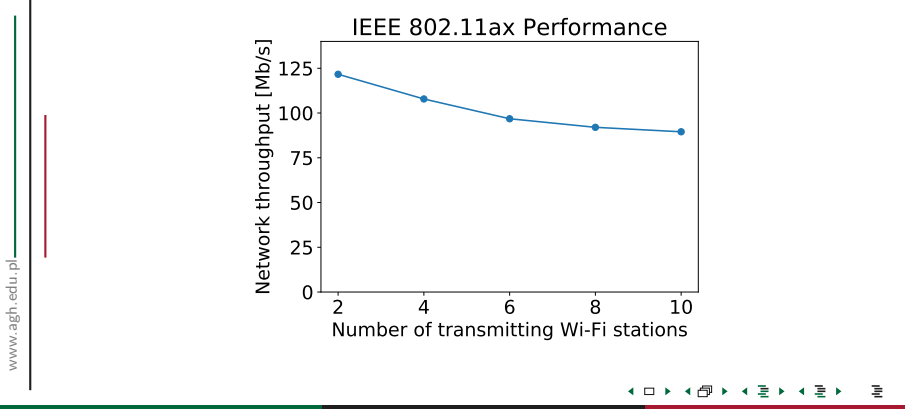

## Advantages

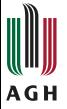

- Rapid deployment
- Quick to learn and explain
- Easy to share code & results
- Decouples simulation & analysis  $\bullet$
- Modular approach
- Output results in human-readable format
- Supports parallel simulation execution
- Good introduction to [SEM](https://simulationexecutionmanager.readthedocs.io/)

### **Disadvantages**

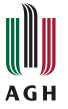

- Does not automate running of "missing experiments"
	- Specifying a parameter space requires modifying the bash script
	- Lack of seamless integration with cluster-based resource management tools

SEM resolves these issues <https://simulationexecutionmanager.readthedocs.io/>

#### <span id="page-6-0"></span>Links

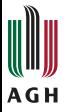

#### GitHub Repo

<https://github.com/SzymonSzott/ns-3-netfrastructure>

#### Homepage

[https://szymonszott.github.io](https://szymonszott.github.io/)

#### E-mail

[szott@kt.agh.edu.pl](mailto:szott@kt.agh.edu.pl)

 $\leftarrow$